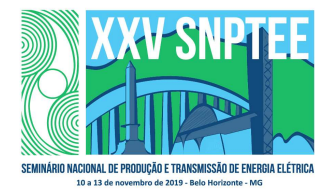

#### XXV SNPTEE SEMINÁRIO NACIONAL DE PRODUÇÃO E TRANSMISSÃO DE ENERGIA ELÉTRICA

10 a 13 de novembro de 2019 Belo Horizonte - MG

## Grupo de Estudo de Geração Eólica, Solar e Armazenamento-GES

## Aplicação do método TODIM à tomada de decisão do local de implantação de uma usina solar fotovoltaica no nordeste brasileiro.

## JOSÉ RENATO FALCÃO DELGADO(1); LEONARDO DE LEON DIAS(2); KENIA CARVALHO MENDES(3); UPE - POLI(1);UPE - POLI(2);UPE - POLI(3);

## RESUMO

O Nordeste do Brasil tornou-se a principal região do país a desenvolver projetos de usinas solares fotovoltaicas de geração centralizada. Uma das principais razões deve-se a sua irradiação solar global estar entre as maiores médias do país, porém a escolha de determinado local nessa região envolve, ainda, a análise de múltiplos critérios, geralmente conflitantes entre si. Este trabalho teve como objetivo aplicar um Método de Apoio Multicritério à Decisão, denominado TODIM, a fim de contribuir no desenvolvimento de um modelo de suporte à tomada de decisão envolvendo múltiplos critérios acerca do local apropriado para instalação de usinas de fonte solar.

## PALAVRAS-CHAVE

Apoio Multicritério à Decisão, TODIM, Usina Solar Fotovoltaica, Geração Centralizada

## 1.0 - INTRODUÇÃO

Para um projeto de implantação de uma usina solar fotovoltaica centralizada, uma das ações preliminares ao seu desenvolvimento, e de primordial importância, é a escolha do local no qual ele será executado, pois as características do lugar de implantação da Usina (como dados de irradiação solar, temperatura ambiente, capacidade de escoamento da energia na Rede de Conexão mais próxima, etc) são determinantes para tornarem-na apta tecnicamente e competitiva. Tal circunstância faz com que a escolha do local de sua instalação precise ser feita de maneira muito criteriosa.

Dessa maneira, a fim de superar dificuldades relativas aos critérios em uma escolha, métodos de apoio multicritério à decisão podem ser aplicados, objetivando proporcionar à pessoa ou ao grupo de pessoas que toma a decisão, de agora em diante denominado decisor, uma ferramenta na busca de tomadas de decisões mais eficientes.

Nessa seara, existem vários métodos, dentre os principais são os das linhas de estudos da Escola Francesa e da Escola Americana, disponíveis vastamente na Literatura. O TODIM, apresenta características de ambas as Escolas e denota ser uma ferramenta que pode dar uma parcela de contribuição relevante nesse processo de decisão das melhores localidades a se implantar uma Usina de Geração Solar Fotovoltaica no Nordeste.

O objetivo deste trabalho é identificar entre dez alternativas de municípios no Nordeste Brasileiro quais estariam entre as melhores posições para se implantar uma usina fotovoltaica, considerando sete critérios de julgamentos. Pretende-se que a ferramenta aplicada neste trabalho subsidie profissionais, gestores, técnicos e empreendedores do setor de geração centralizada de energia solar fotovoltaica na decisão de escolha do local, etapa fundamental, que antecende ao desenvolvimento de qualquer projeto de usina de geração de energia.

4849 GES/26

# 2.0 - MÉTODO TODIM

O método Tomada de Decisão Interativa e Multicritério, mais conhecido pelo acrônimo TODIM, é um método de Apoio Multicritério à Decisão, desenvolvido por Gomes e Lima [1], que se fundamenta na Teoria dos Prospectos de Kahneman [2].

Segundo Kahneman e Tversky [2], o comportamento humano é inconsistente na tomada de decisão sob risco, isto é, o que influencia comportamento humano não é o resultado esperado de sua escolha, mas sua reação diferente entre ganhos e perdas. Os autores observaram que, nas situações que envolvem ganhos, a tendência é que o ser humano seja mais conservador em relação ao risco. Assim, as pessoas preferem optar por um ganho menor, porém seguro, a correrem riscos de ganhar nada ou obter um ganho maior.

No entanto, nas situações que envolvem perdas, as pessoas, geralmente, preferem correr o risco de não perder ou perder muito a perderem uma quantidade razoável [3].

Este comportamento foi matematicamente modelado pela curva da Função de Valor da Teoria dos Prospectos, representada na Figura 1 a seguir. Cabe ressaltar, que a Teoria dos Prospectos, rendeu a um dos seus autores o Prêmio Nobel de Economia em 2002.

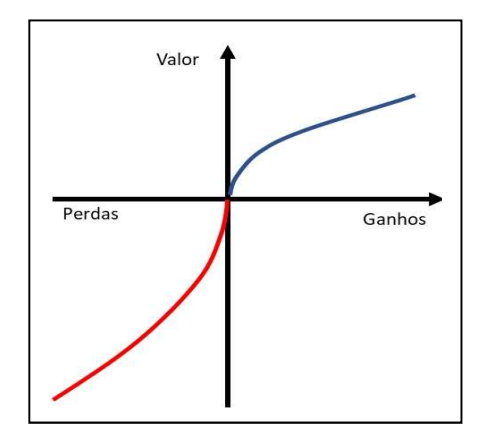

FIGURA 1 – Função de Valor da Teoria dos Prospecto [44]

Gomes e Lima [4] elaboraram uma forma de associar os fundamentos da Função de Valor da Teoria dos Prospectos ao ambiente que caracteriza o Apoio Multicritério à Decisão, a fim de encontrar seus valores globais. Dessa maneira, o método TODIM, proposto pelos autores supra, permite encontrar o desempenho das alternativas em relação aos critérios, com o propósito de ordená-las, definindo, assim, uma lista em que as alternativas posicionadas no topo são consideradas as melhores opções.

Assim, para um conjunto de n alternativas a serem ordenadas, que devem ser avaliadas a partir de m critérios, quantitativos e/ou qualitativos, o TODIM pode ser aplicado em 4 etapas:

Na Etapa 1 é feita a escolha das alternativas que serão prospectadas na busca de uma solução para o problema. Também são definidos os critérios, a partir dos quais essas alternativas serão avaliadas. Frisa-se que as alternativas são, em verdade, as possíveis soluções para o problema. Nessa fase deve-se delimitar o número de alternativas ao campo de influência do problema. Assim, a escolha das alternativas é feita a partir de dois fundamentos: as informações sobre as características e condições do problema; e a experiência dos decisores.

Como já informado, os critérios são as premissas a partir das quais as alternativas são avaliadas. Eles podem ser de natureza quantitativa, obtidos a partir de uma escala numérica, ou qualitativa, obtidos a partir de uma escala verbal. Suas definições também são elaboradas a partir da experiência dos decisores e das informações características do problema.

O método TODIM trabalha com a independência entre critérios, baseando a definição destes na Teoria da Utilidade Aditiva. De acordo com tal Teoria, para que haja separabilidade de um critério em relação ao outro, é necessário que eles sejam Mutuamente Preferencialmente Independentes [5]. Isso significa que a dependência entre os critérios deve ser mínima [6]. A independência é necessária para que os critérios não sejam contabilizados mais de uma vez dentro do mesmo modelo.

Uma vez selecionadas as alternativas e definidos os critérios, sob os quais elas serão avaliadas, é montada uma Matriz de Avaliação ou Matriz de Decisão, na qual as linhas correspondem às alternativas e as colunas aos critérios, como mostra a Tabela 1 abaixo.

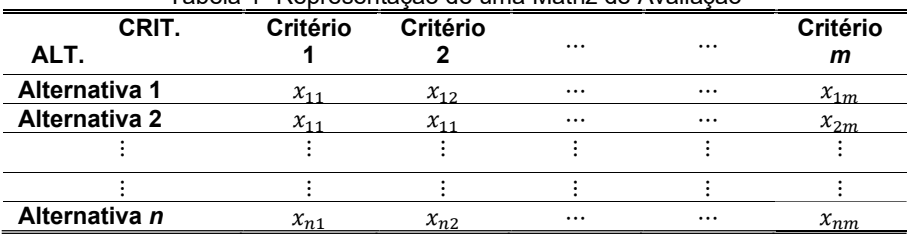

Tabela 1- Representação de uma Matriz de Avaliação

Dessa forma, para um problema com *n* alternativas e *m* critérios, obtém-se uma matriz  $X = [x_{ij}]$  *nxm*, em que  $x_{ij}$  é o desempenho da alternativa i em relação ao critério de avaliação i. O desempenho de uma alternativa em relação a determinado critério é um valor numérico, com unidade de medida própria, estabelecida de acordo com esse critério. Como os desempenhos também podem ser definidos de forma qualitativa (ótimo, bom, ruim), é necessário estabelecer uma relação numérica que interprete adequadamente estas diferenças de qualidade, de forma que na Matriz de Avaliação só apareçam números.

Como em muitos problemas multicritérios, as escalas de desempenho utilizadas na avaliação das alternativas são bastante heterogêneas, portanto, é necessário que esses valores sejam normalizados, a fim de serem comparados. Ressalta-se, ademais, que o procedimento de normalização deve ser cuidadoso, pois, dependendo do critério, é possível acontecerem problemas de reversão de ordem [7]. Deste modo, para alguns critérios, quanto mais alto for o desempenho das alternativas a eles correspondentes, melhor será a classificação destas na lista. Em outros casos, existem critérios para os quais quanto mais baixo for o desempenho da alternativa, melhor posicionada ela estará.

Uma das formas de normalizar os dados da Matriz de Avaliação é somar o desempenho de todas as alternativas para um dado critério e, posteriormente, dividir o desempenho individual de cada alternativa por essa soma. No exemplo em tela, deve-se, portanto, somar o valor total de todos os elementos xij de determinada coluna da Tabela 1 e depois dividir cada elemento dessa coluna por tal soma.

No entanto, como há critérios em que os melhores desempenhos são os que atingem valores mais altos, e há outros critérios em que essa relação é inversa, é necessário o uso de duas equações de normalização diferentes. Quando o melhor desempenho for decrescente, a Equação 1 é utilizada para a normalização dos dados:

$$
w_{ij} = \frac{x_{ij}}{\sum_{i=1}^{n} x_{ij}}\tag{1}
$$

Caso contrário, quando o melhor desempenho apresentar o menor valor, a equação utilizada é a 2 abaixo:

$$
w_{ij} = \frac{1/x_{ij}}{\sum_{i=1}^{n} 1/x_{ij}}
$$
 (2)

Em que  $w_{ij}$  é o valor normalizado do desempenho da alternativa para uma dado critério e  $x_{ij}$  é o valor individual não normalizado de cada desempenho.

Os resultados normalizados e organizados geram outra matriz, intitulada Matriz Adimensional ou Matriz de Desejabilidade Parcial, como demonstrado na Tabela 2, cujos valores estão entre zero e um.

| <b>Alternativas</b> |                          | <b>Critérios</b> |                          |                 |          |                           |  |  |  |  |
|---------------------|--------------------------|------------------|--------------------------|-----------------|----------|---------------------------|--|--|--|--|
|                     | С1                       | C <sub>2</sub>   | $\cdots$                 |                 | $\cdots$ | $\mathsf{c}_{\mathsf{m}}$ |  |  |  |  |
| A1                  | $W_{11}$                 | $W_{12}$         | -                        | W1              | -        | $W_{1m}$                  |  |  |  |  |
| A <sub>2</sub>      | $W_{21}$                 | $W_{22}$         | -                        | $W_{2i}$        | -        | $W_{2m}$                  |  |  |  |  |
| ۰                   |                          |                  | -                        |                 | -        |                           |  |  |  |  |
| Ai                  | $W_{i1}$                 | $W_{i2}$         | -                        | $W_{i4}$        | -        | $W_{im}$                  |  |  |  |  |
| $\blacksquare$      | $\overline{\phantom{a}}$ | -                | $\overline{\phantom{0}}$ |                 | -        | -                         |  |  |  |  |
| An                  | $W_{n1}$                 | $W_{n2}$         | -                        | $W_{\text{ni}}$ | -        | $W_{nm}$                  |  |  |  |  |

Tabela 2–Matriz de Desejabilidade Parcial Alternativas

Encontrada a Matriz de Desejabilidade, inicia-se a Etapa 2 do Método TODIM. Nessa etapa são definidos os pesos de cada critério, através do Método de Pontuação Direta, que representa a importância relativa de cada critério. A valoração varia dentro de uma escala, que pode ser, por exemplo, de 1 a 5, de 1 a 10, ou de 10 a 100, dependendo da quantidade de critérios, da importância a eles atribuída e da escala determinada pelos decisores.

O valor individual de cada critério é atribuído pelos próprios decisores. Após essa valoração, tais valores também são normalizados, dividindo-se cada peso pelo peso de referência, que sempre será o de maior valor da escala. Nos casos acima, os pesos de referência seriam 5, 10 ou 100, respectivamente. Os valores encontrados são denominados Taxa de Substituição do Critério, dando origem à Matriz dos Pesos Normalizados, como ilustrado na Tabela 3 a seguir:

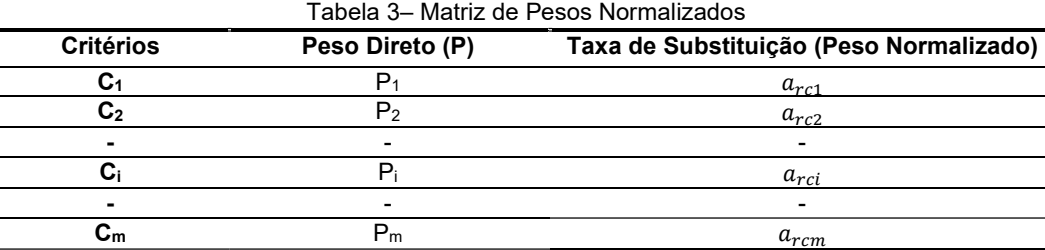

A Etapa 3 do Método consiste em calcular as Matrizes de Dominância Parciais e a Matriz de Dominância Final [4]. A Matriz de Dominância Parcial é a matriz cujos dados relacionam a medida de dominância entre os desempenhos das alternativas do problema (os desempenhos da alternativa i em relação ao da alternativa j), com base na Teoria dos Prospectos, cuja dinâmica é descrita pela função exposta na Equação 3, abaixo.

Em que,

$$
\delta(i,j) = \sum_{c=1}^{m} \Phi(i,j), \qquad \forall (i,j) \tag{3}
$$

• Para 
$$
\longrightarrow (W_{ic} - W_{jc}) > 0
$$
  $\Phi(i,j) = \sqrt{\frac{a_{rc}(W_{ic} - W_{jc})}{\sum_{r=1}^{n} a_{rc}}}$  (4)

• Para 
$$
\longrightarrow (W_{ic} - W_{jc}) = 0
$$
  $\Phi(i,j) = 0$  (5)

• Para 
$$
\longrightarrow (W_{ic} - W_{jc}) < 0
$$
  $\Phi(i,j) = \frac{-1}{\theta} \sqrt{\frac{\sum_{r_c=1}^{n} a_{rc}(W_{jc} - W_{ic})}{a_{rc}}}$  (6)

Em que:

O δ(i,j) representa a medida de dominância da alternativa i do critério j; m é o número de critérios; c é um critério qualquer, para c = 1,..., m;  $a_{rc}$  é o peso normalizado do critério usando critério de referência r;  $W_{ic}$ e  $W_{ic}$ são respectivamente, os desempenhos das alternativas i e j em relação a c; θ o fator de atenuação das perdas.

Segundo Gomes e Rangel [50], as diferenças entre  $W_{ic} - W_{jc} > 0$  ou  $W_{ic} - W_{jc} < 0$ , são considerados ganhos e perdas, respectivamente, associadas à função de Valor da Teoria dos Prospectos. A Tabela 4, a seguir, representa a Matriz de Dominância Parcial de um Critério, formada após as aplicações das equações 4,5 e 6, apresentadas anteriormente.

|                     | Critérios m    |                |          |                |          |                |  |  |  |  |  |  |
|---------------------|----------------|----------------|----------|----------------|----------|----------------|--|--|--|--|--|--|
| <b>Alternativas</b> | A1             | A <sub>2</sub> |          |                |          | An             |  |  |  |  |  |  |
| A1                  | (1,1)          | (1,2)          | $\cdots$ | P(1,i)         | $\cdots$ | $\Phi_{(1,n)}$ |  |  |  |  |  |  |
| A <sub>2</sub>      | $\Phi_{(2,1)}$ |                |          |                |          |                |  |  |  |  |  |  |
|                     |                |                |          |                |          |                |  |  |  |  |  |  |
|                     | $\Phi_{(i,1)}$ |                |          | $\Phi_{(i,j)}$ |          |                |  |  |  |  |  |  |
| ---                 |                |                |          |                |          |                |  |  |  |  |  |  |
| An                  | (n,1)          |                |          |                |          | (n.n           |  |  |  |  |  |  |

Tabela 4–Matriz de Dominância Parcial Critério C

Cada fator Φ(i,j) representa a dominância biunívoca entre um par ordenado da alternativa i sobre a alternativa j. A função δ(i,j), é responsável por somar todos os fatores Φ(i,j), para um determinado par (i,j) de alternativas, dando origem à Matriz de Dominância Final, como mostra a Tabela 5, abaixo.

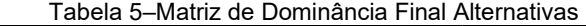

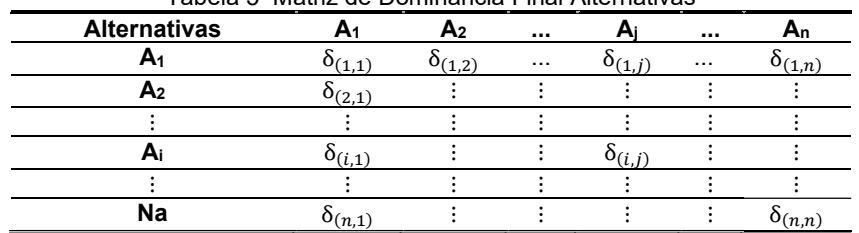

A partir da Matriz de Dominância Final é possível obter o valor global de dominância para cada alternativa, o que é feito somando-se os valores para cada alternativa, linha a linha, da Matriz de Dominância Final, originando a Lista de Dominância das Alternativas, para cada alternativa.

Finalmente, com os dados dessa lista é feita uma normalização, Etapa 4, através da expressão da Equação 16, para obter a classificação final das alternativas.

$$
\xi = \frac{\sum_{j=1}^{n} \delta(i,j) - \min \sum_{j=1}^{n} \delta(i,j)}{\max \sum_{j=1}^{n} \delta(i,j) - \min \sum_{j=1}^{n} \delta(i,j)}
$$
(16)

Quanto mais próximo de 1 for a Dominância Normalizada da Alternativa, melhor será sua classificação em relação às outras [8].

## 3.0 - ESTUDO DE CASO

O Nordeste do Brasil tornou-se a principal região em desenvolvimento de projetos de usinas solares fotovoltaica no país. Ao todo foram contratados entre 2014 e 2018, uma potência de 4,003 GW. Totalizando 143 empreendimentos distribuídos em 10 estados, dos quais 2.897,19 GW de potência instalada pertencem ao Nordeste, que representou 71,9 % do total de empreendimentos contratados em todo o Brasil [9].

Muitos fatores são responsáveis para esta tendência, dentre eles, está o fato de que há várias localidades no nordeste do Brasil, com altos níveis de irradiação solar, não agricultáveis e de baixo valor imobiliário, principalmente em regiões mais distantes da capital.

O estudo buscou determinar uma lista de 10 localidades no Nordeste Brasileiro para desenvolvimento de projetos solares fotovoltaicos de geração centralizada, as ordenando de acordo com o método TODIM de tomada decisão multicritérios.

O software utilizado para aplicação do Metodo foi o Excel.

#### 3.1 Definição dos Critérios

A estruturação do problema de decisão necessita de uma escolha bem definida dos critérios, e para aplicação do método proposto neste trabalho, foram escolhidos sete critérios, apresentados a seguir.

- O critério C1 - Margem de Escoamento de Energia no Ponto de Conexão é considerado neste estudo o mais importante critério de avaliação da localidade do projeto solar fotovoltaico. É um critério quantitativo que define o tamanho da "margem" de potência disponível na subestação onde a usina solar fotovoltaica irá se conectar. Neste estudo a unidade de medida utilizada foi o Mega Watts (MW). Para obter os dados quantitativos deste critério, foi utilizado a Nota Técnica 0016/2018 [10] publicado pelo Operador Nacional do Sistema (ONS), chamado "LEN A-4/2018: Quantitativos da Capacidade Remanescente do SIN para Escoamento de Geração pela Rede Básica, DIT E ICG".

- O critério C2 - Tensão do Barramento é um critério quantitativo que impacta no investimento financeiro do projeto, onde nesse estudo foi considerado que quanto maior a tensão do barramento, maior serão os custos das instalações necessária para se conectar a usina à subestação. Para obter os dados deste critério, também, foi utilizado a Nota Técnica 0016/2018 [10] do ONS. Na Tabela 6 apresenta a pontuação associada a cada Tensão de Barramento, quanto maior a pontuação, melhor para a alternativa em questão.

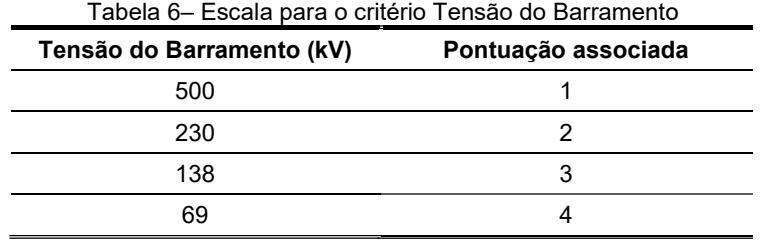

- O critério C3 - Irradiação Global Horizontal (GHI) é um critério quantitativo que retrata o nível de irradiação global horizontal que determinada localidade apresenta. Quanto maior a quantidade de irradiação global horizontal na localidade, maior a produção de energia elétrica da usina, portanto melhor para o projeto solar fotovoltaico. A unidade de medida utilizada neste critério foi kwh/m² por ano e para se obter os dados quantitativos deste critério, foi utilizado uma base de dados digital chamada Global Solar Atlas [11]

- O critério C4 - Temperatura Ambiente é um critério quantitativo que retrata o valor da temperatura média ambiente que determinado munícipio possui. Quanto menor a temperatura na localidade, melhor para o projeto solar fotovoltaico. A temperatura ambiente é um dos fatores externos que mais é estudado na literatura da energia fotovoltaica, já que é o segundo fator, depois da radiação, com maior correlação e afetação no desempenho dos módulos. Precisaria de maior radiação para compensar a perda de eletricidade devido ao aumento da temperatura [12]. A unidade de medida utilizada neste critério foi a temperatura média do município em °C (graus centígrados) e para se obter os dados quantitativos deste critério, foi utilizada outra vez a base de dados digital da Global Solar Atlas [11].

- O critério C5 - Fator de Concorrência trata-se de um critério quantitativo, desenvolvido neste trabalho, para avaliar o nível de concorrência pela margem de escoamento de energia na região de interesse do empreendedor. Para calcular o Fator de Concorrência foram coletados os dados do Despacho Nº 115, de 18 de janeiro de 2018 ANEEL [13] e da Nota Técnica 0016/2018 publicado pelo Operador Nacional do Sistema (ONS) [10]. Para cálculo do Fator de Concorrência em cada localidade, foram somadas todas as potências habilitáveis dos projetos em determinado município extraídas do Despacho Nº115 da ANEEL [13], e depois dividido pela capacidade remanescente de escoamento da 'Área' do barramento localizado no mesmo município, dado este extraído da Nota Técnica 0016/2018 [10]. Quanto menor essa razão, melhor para a alternativa.

- O critério C6 - Número de Barramentos da Subestação é um critério quantitativo que avalia a quantidade de opções de tensões que o empreendedor poderá optar para conectar a usina de geração de energia à Subestação de interesse. Nesse estudo foi considerado que quanto maior o número de barramentos, melhor para o empreendedor, considerando que quanto maior o número de barramentos mais alternativas de margens de escoamentos o empreendedor vai ter, assim como mais alternativas de soluções econômicas. Para obter os dados deste critério, também, foi utilizado a Nota Técnica 0016/2018 do ONS [10].

- O critério C7 - Distância do Porto é um critério quantitativo que avalia a distância em quilômetros (km) por meio rodovias asfaltadas estaduais ou federais desde o município até o Porto mais próximo com estrutura para movimentar containers. Nesse método considerou que quanto menor a distância do município ao Porto, melhor para o empreendimento, considerando que no Brasil boa parte dos módulos fotovoltaicos ainda são importados [14]. Para obter os dados deste critério, foi utilizado o Google Maps [15] e verificado o menor trajeto em km do Município até o Porto, mais próximo, com capacidade de operar containers. Na Tabela 7 apresenta a pontuação associada a cada Distância do Porto, quanto maior a pontuação, melhor para a alternativa em questão. De modo a diminuir os impactos de sua amplitude (diferença entre os desempenhos) nos cálculos, esse critério obteve uma escala de pontuação na determinação de cada desempenho.

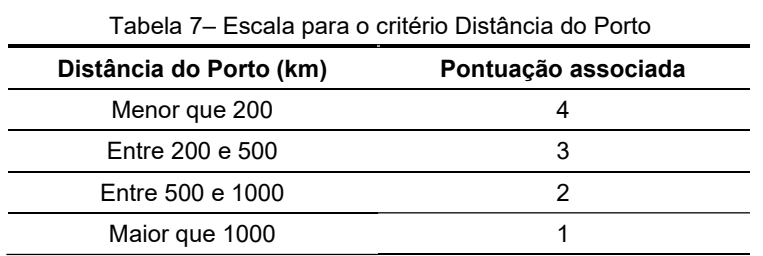

### 3.2 Peso dos Critérios

De acordo com a importância dos critérios empregados nesta pesquisa para avaliar os municípios, seus respectivos pesos foram definidos pelos decisores através da valoração direta, e posteriormente normalizados, conforme a Tabela 8.

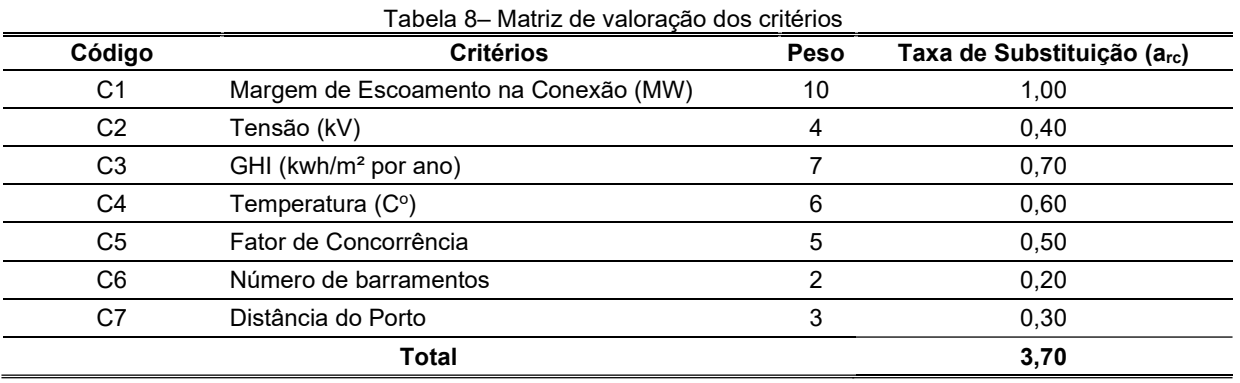

# 3.3 As alternativas para o processo de decisão

- a. Municípios do nordeste do Brasil, cujo os barramentos constam na Nota Técnica do ONS [10], ou seja, todos aqueles barramentos que na ocasião da inscrição dos projetos no Leilão A-4/2018 foram solicitados conexão e, portanto, estudados pelo ONS;
- b. Barramentos candidatos que fossem do tipo subestação de energia, excluindo assim os seccionamentos de linhas de transmissão.
- c. Municípios que possuiam suas subestações entre as dez maiores margens de escoamento de energia que constam na Nota Técnica do ONS [10].

|                |    |                               | <u>3.3 As alternativas para o processo de decisão </u>                                                                                                    |        |        |                            |             |          |                |                                       |
|----------------|----|-------------------------------|----------------------------------------------------------------------------------------------------|--------|--------|----------------------------|-------------|----------|----------------|---------------------------------------|
|                |    |                               | Ao todo foram analisados dez municípios, localizados nos diversos estados do Nordeste do Brasil. A escolha desses<br>municípios, obedecem às seguintes premissas:                                                                                                    |        |        |                            |             |          |                |                                       |
|                |    | portanto, estudados pelo ONS; | a. Municípios do nordeste do Brasil, cujo os barramentos constam na Nota Técnica do ONS [10], ou seja, todos<br>aqueles barramentos que na ocasião da inscrição dos projetos no Leilão A-4/2018 foram solicitados conexão e,                                                                                                    |        |        |                            |             |          |                |                                       |
|                |    | de transmissão.               | b. Barramentos candidatos que fossem do tipo subestação de energia, excluindo assim os seccionamentos de linhas                                                                                                    |        |        |                            |             |          |                |                                       |
|                |    |                               | c. Municípios que possuiam suas subestações entre as dez maiores margens de escoamento de energia que<br>constam na Nota Técnica do ONS [10].                                                                                                    |        |        |                            |             |          |                |                                       |
|                |    |                               | O motivo da exclusão dos seccionamentos de linha, deste estudo de caso, deve-se ao fato de que a linha de<br>transmissão pode se estender por dois ou mais munícipios, dificultando assim a escolha de um único município para<br>compor a análise do demais critérios, por exemplo GHI, Temperatura e Fator de Concorrência.                                                                                                    |        |        |                            |             |          |                |                                       |
|                |    |                               | Ademais, a tendência dos projetos solares fotovoltaicos a serem desenvolvidos no Brasil é de definir a localização                                                                                                    |        |        |                            |             |          |                |                                       |
|                |    |                               | dos projetos o mais próximo possível das subestações, pois desta forma diminui os investimentos a serem realizados                                                                                                    |        |        |                            |             |          |                |                                       |
|                |    |                               | na construção das linhas de transmissão até a subestação onde o parque irá se conectar.                                                                                                    |        |        |                            |             |          |                |                                       |
|                |    |                               |                                                                                                    |        |        |                            |             |          |                |                                       |
|                |    |                               | Na Tabela 9 estão todas as dez alternativas com seus desempenhos apresentados por critério.                                                                                                    |        |        |                            |             |          |                |                                       |
|                |    |                               |                                                                                                    |        |        |                            |             |          |                |                                       |
|                |    |                               | Tabela 9 - Matriz de Avaliação das Dez Alternativas                                                                                                    |        |        |                            |             |          |                |                                       |
|                |    |                               |                                                                                                    | Margem | Tensão | GHI                        | Temperatura | Fator de | Nº de          | Distância para                        |
| Nº             | UF | Município                     | Subestações                                                                                                    | (MW)   | (kV)   | <u>(kwh/m<sup>2</sup>)</u> | (ºC)        |          |                | Concorrência Barramentos o Porto (km) |
| $A_1$          | PI | São João do Piauí             | São João do Piauí (SJI)500 kV                                                                                                    | 1600   | 500    | 2159                       | 27,9        | 1,0      | $\overline{2}$ | 754                                   |
| A <sub>2</sub> | PI | Ribeiro Gonçalvez             | Ribeiro Gonçalves (RGV)500 kV                                                                                                    | 1600   | 500    | 2085                       | 26          | 1,0      | 3              | 1089                                  |
| $A_3$          | CE | Pecém                         | Pecém II (PED)230 kV                                                                                                    | 1300   | 230    | 2225                       | 27,1        | 0,0      | $\overline{2}$ | 19,1                                  |
| $\mathsf{A}_4$ | CE | Tianguá                       | Tianguá II (TNG)500 kV                                                                                                    | 1300   | 500    | 2116                       | 24,1        | 0,0      | $2^{\circ}$    | 303                                   |
| A <sub>5</sub> | CE | Sobral                        | Sobral III (SBT)500 kV                                                                                                    | 1300   | 500    | 2010                       | 27,2        | 0,0      | $\overline{2}$ | 223                                   |
| $A_6$          | BA | Juazeiro                      | Juazeiro da Bahia III (JZT) 500 kV                                                                                                    | 1200   | 500    | 2200                       | 26,6        | 0,8      | 3              | 501                                   |
| A <sub>7</sub> | PE |                               | São José do Belmonte Bom Nome (BNO)230 kV                                                                                                    | 1170   | 230    | 2121                       | 25,6        | 0,6      | 3              | 510                                   |
| $A_8$          | MA | Miranda                       | Miranda II (MR)500 kV                                                                                                    | 900    | 500    | 1967                       | 26          | 0,0      | $\overline{4}$ | 135                                   |
| $\mathsf{A}_9$ | PI | Gilbués                       | Gilbués II (GID)500 kV                                                                                                    | 900    | 500    | 2200                       | 25,1        | 1,0      | 3              | 1124                                  |
| $A_{10}$       | CE | Quixadá                       | Quixadá (QXA)500 kV                                                                                                    | 600    | 500    | 2078                       | 26,8        | 0,0      | $\mathbf{1}$   | 219                                   |
|                |    | após a divisão.               | Para implementar o método, é necessário que esses desempenhos sejam normalizados. A matriz anterior de forma<br>normalizada está apresentada na Tabela 10.<br>Para o cálculo da normalização do critério Fator de Concorrência na Equação 2 foi adicionado o valor 1 para todos<br>os desempenho $x_{ii}$ , de modo que as alternativas com desempenhos iguais a zero obtivesse um valor comparativo,<br>Tabela 10-Matriz de Desejabilidade Parcial das Dez Alternativas |        |        |                            |             |          |                |                                       |
|                |    |                               |                                                                                                    | Margem | Tensão | GHI                        | Temperatura | Fator de | Nº de          | Distância para                        |
| Nº             | UF | Município                     | Subestações                                                                                                    | (MW)   | (kV)   | (kwh/m <sup>2</sup> )      | (C)         |          |                | Concorrência Barramento o Porto (km)  |
| $A_1$          | PI | São João do Piauí             | São João do Piauí (SJI)500 kV                                                                                                    | 0,135  | 0,083  | 0,102                      | 0,094       | 0,065    | 0,080          | 0,080                                 |
| A <sub>2</sub> | PI | Ribeiro Gonçalvez             | Ribeiro Gonçalves (RGV)500 kV                                                                                                    | 0,135  | 0,083  | 0,099                      | 0,101       | 0,065    | 0,120          | 0,040                                 |
| $A_3$          | CE | Pecém                         | Pecém II (PED)230 kV                                                                                                    | 0,110  | 0,167  | 0,105                      | 0,097       | 0,130    | 0,080          | 0,160                                 |
| $A_4$          | CE | Tianguá                       | Tianguá II (TNG)500 kV                                                                                                    | 0,110  | 0,083  | 0,100                      | 0,109       | 0,130    | 0,080          | 0,120                                 |
| A <sub>5</sub> | CE | Sobral                        | Sobral III (SBT)500 kV                                                                                                    | 0,110  | 0,083  | 0,095                      | 0,096       | 0,130    | 0,080          | 0,120                                 |
| $A_6$          | BA | Juazeiro                      | Juazeiro da Bahia III (JZT) 500 kV                                                                                                    | 0,101  | 0,083  | 0,104                      | 0,098       | 0,072    | 0,120          | 0,080                                 |
|                |    |                               |                                                                                                    |        |        |                            |             |          |                |                                       |

Tabela 9 – Matriz de Avaliação das Dez Alternativas

| Nº             | <b>UF</b> | Município         | Subestações                                                                                                    | Margem         | Tensão | GHI                   | Tabela 9 – Matriz de Avaliação das Dez Alternativas<br>Temperatura | Fator de            | Nº de              | Distância para                         |
|----------------|-----------|-------------------|----------------------------------------------------------------------------------------------------|----------------|--------|-----------------------|--------------------------------------------------------------------|---------------------|--------------------|----------------------------------------|
|                |           |                   |                                                                                                    | (MW)           | (kV)   | (kwh/m <sup>2</sup> ) | (ºC)                                                               | <u>Concorrência</u> | <b>Barramentos</b> | <u>o Porto (km)</u>                    |
| $A_1$          | PI        | São João do Piauí | São João do Piauí (SJI)500 kV                                                                                                    | 1600           | 500    | 2159                  | 27,9                                                               | 1,0                 | $\overline{2}$     | 754                                    |
| A <sub>2</sub> | PI        | Ribeiro Gonçalvez | Ribeiro Gonçalves (RGV)500 kV                                                                                                    | 1600           | 500    | 2085                  | 26                                                                 | 1,0                 | 3                  | 1089                                   |
| $A_3$          | CE        | Pecém             | Pecém II (PED)230 kV                                                                                                    | 1300           | 230    | 2225                  | 27,1                                                               | 0,0                 | $\overline{2}$     | 19,1                                   |
| $A_4$          | CE        | Tianguá           | Tianguá II (TNG)500 kV                                                                                                    | 1300           | 500    | 2116                  | 24,1                                                               | 0,0                 | $\overline{2}$     | 303                                    |
| A <sub>5</sub> | CE        | Sobral            | Sobral III (SBT)500 kV                                                                                                    | 1300           | 500    | 2010                  | 27,2                                                               | 0,0                 | $\overline{2}$     | 223                                    |
| $\mathsf{A}_6$ | BA        | Juazeiro          | Juazeiro da Bahia III (JZT) 500 kV                                                                                                    | 1200           | 500    | 2200                  | 26,6                                                               | 0,8                 | 3                  | 501                                    |
| A <sub>7</sub> | PE        |                   | São José do Belmonte Bom Nome (BNO)230 kV                                                                                                    | 1170           | 230    | 2121                  | 25,6                                                               | 0,6                 | 3                  | 510                                    |
| $\mathsf{A}_8$ | MA        | Miranda           | Miranda II (MR)500 kV                                                                                                    | 900            | 500    | 1967                  | 26                                                                 | 0,0                 | $\overline{4}$     | 135                                    |
| $\mathsf{A}_9$ | PI        | Gilbués           | Gilbués II (GID)500 kV                                                                                                    | 900            | 500    | 2200                  | 25,1                                                               | 1,0                 | $\overline{3}$     | 1124                                   |
|                | CE        | Quixadá           | Quixadá (QXA)500 kV                                                                                                    | 600            |        |                       |                                                                    |                     |                    |                                        |
|                |           | após a divisão.   | Para implementar o método, é necessário que esses desempenhos sejam normalizados. A matriz anterior de forma<br>normalizada está apresentada na Tabela 10.<br>Para o cálculo da normalização do critério Fator de Concorrência na Equação 2 foi adicionado o valor 1 para todos<br>os desempenho $x_{ii}$ , de modo que as alternativas com desempenhos iguais a zero obtivesse um valor comparativo, |                | 500    | 2078                  | 26,8                                                               | 0,0                 | $\mathbf{1}$       | 219                                    |
| $A_{10}$       |           |                   | Tabela 10-Matriz de Desejabilidade Parcial das Dez Alternativas                                                                                                    |                | Tensão | <b>GHI</b>            | Temperatura                                                        | <b>Fator de</b>     | Nº de              | Distância para                         |
| Nº             | UF        | Município         | Subestações                                                                                                    | Margem<br>(MW) | (kV)   | (kwh/m <sup>2</sup> ) | (°C)                                                               |                     |                    | Concorrência Barramento   o Porto (km) |
| $A_1$          | PI        | São João do Piauí | São João do Piauí (SJI)500 kV                                                                                                    | 0,135          | 0,083  | 0,102                 | 0,094                                                              | 0,065               | 0,080              | 0,080                                  |
| A <sub>2</sub> | PI        | Ribeiro Gonçalvez | Ribeiro Gonçalves (RGV)500 kV                                                                                                    | 0,135          | 0,083  | 0,099                 | 0,101                                                              | 0,065               | 0,120              | 0,040                                  |
| $A_3$          | CE        | Pecém             | Pecém II (PED)230 kV                                                                                                    | 0,110          | 0,167  | 0,105                 | 0,097                                                              | 0,130               | 0,080              | 0,160                                  |
| $\mathsf{A}_4$ | CE        | Tianguá           | Tianguá II (TNG)500 kV                                                                                                    | 0,110          | 0,083  | 0,100                 | 0,109                                                              | 0,130               | 0,080              | 0,120                                  |
| A <sub>5</sub> | CE        | Sobral            | Sobral III (SBT)500 kV                                                                                                    | 0,110          | 0,083  | 0,095                 | 0,096                                                              | 0,130               | 0,080              | 0,120                                  |
| A <sub>6</sub> | BA        | luazeiro          | Juazeiro da Bahia III (JZT) 500 kV                                                                                                    | 0,101          | 0,083  | 0,104                 | 0,098                                                              | 0,072               | 0,120              | 0,080                                  |
| A <sub>7</sub> | PE        |                   | São José do Belmonte Bom Nome (BNO)230 kV                                                                                                    | 0,099          | 0,167  | 0,100                 | 0,102                                                              | 0,083               | 0,120              | 0,080                                  |
| $\mathsf{A}_8$ | MA        | Miranda           | Miranda II (MR)500 kV                                                                                                    | 0,076          | 0,083  | 0,093                 | 0,101                                                              | 0,130               | 0,160              | 0,160                                  |
| A <sub>9</sub> | PI        | Gilbués           | Gilbués II (GID)500 kV                                                                                                    | 0,076          | 0,083  | 0,104                 | 0,104                                                              | 0,065               | 0,120              | 0,040                                  |

Tabela 10–Matriz de Desejabilidade Parcial das Dez Alternativas

## 3.4 Resultados

| <b>N°</b>      | UF        | <b>Município</b>         | <b>Subestacão</b>                  | Valor de Dominância<br>Normalizado | Ordem |
|----------------|-----------|--------------------------|------------------------------------|------------------------------------|-------|
| $A_3$          | СE        | Pecém                    | Pecém II (PED)230 kV               | 1.0000                             |       |
| $A_8$          | MA        | Miranda                  | Miranda II (MR)500 kV              | 0.7115                             | 2     |
| A <sub>7</sub> | <b>PE</b> | São José do Belmonte     | Bom Nome (BNO)230 kV               | 0.5830                             | 3     |
| A4             | <b>CE</b> | Tianguá                  | Tianguá II (TNG)500 kV             | 0.5413                             | 4     |
| A <sub>5</sub> | <b>CE</b> | Sobral                   | Sobral III (SBT)500 kV             | 0.4532                             | 5     |
| $A_6$          | <b>BA</b> | Juazeiro                 | Juazeiro da Bahia III (JZT) 500 kV | 0.4153                             | 6     |
| A <sub>2</sub> | PI        | <b>Ribeiro Gonçalves</b> | Ribeiro Gonçalves (RGV)500 kV      | 0.3581                             |       |
| A9             | PI        | Gilbués                  | Gilbués II (GID)500 kV             | 0.2375                             | 8     |
| A <sub>1</sub> | PI        | São João do Piauí        | São João do Piauí (SJI)500 kV      | 0.1199                             | 9     |
| $A_{10}$       | CЕ        | Quixadá                  | Quixadá (QXA)500 kV                | 0.0000                             | 10    |

Tabela 11 – Lista Ordenada das Alternativas e seus valores de Dominância Normalizado

Verficou-se que o município Pecém no Ceará, subestação Pecém II (PED)230 kV, apresentou a melhor posição no ranking, em seguida o município de Miranda no Maranhão, subestação Miranda II (MR)500 kV, e na terceira colocação o município de São José do Belmonte em Pernambuco, subestação Bom Nome (BNO)230 kV.

Os três melhores posicionados na lista, com exceção do município de Miranda, já existia uma expectativa dos decisores estarem entre os melhores posicionados, pois no que se referia aos critérios C1 – Margem de Escoamento de Energia e C3 - GHI, que são os de maiores pesos no modelo prosposto, Pecém e São José do Belmonte possuiam os melhores desempenhos.

Por outro lado, por se tratar de uma decisão envolvendo multiplos critérios, cada critério incluido no modelo tem sua relevância e intercede nos resultados. O município de Miranda demonstrou bem essa conjuntura, classificada na segunda posição, o resultado do município de Miranda refletiu o impacto dos seus bons desempenhos no demais critérios, como os critérios C5 - Fator de Concorrência, C6 - Número de barramentos e C7 - Distância do Porto, ainda que, no modelo proposto, os pesos destes critérios possuiam pontuações baixas dentre os demais critérios.

#### 3.5 Teste de Sensibilidade

O procedimento de análise de sensibilidade consiste na verificação de mudanças nas alternativas ou na hierarquia dos resultados obtidos. Tais mudanças são indesejáveis e precisam ser identificadas porque refletem o grau de robustez do modelo de tomada de decisão utilizado. Nesse sentido, a incidência de nenhuma mudança ou pequenas indica um modelo consistente.

Nesta aplicação, em particular, os decisores avaliaram que os testes de sensibilidades deveriam ser conduzidos com base no peso do critério de referência (margem de escoamento) e o valor de θ (fator de atenuação das perdas).

Portanto, depois de obter os resultados por meio da implementação do método TODIM, foram realizados 5 testes de sensibilidade:

- os quatro primeiro alterando a pontuação dada ao critério de maior importância para os tomadores de decisão, critério C1 -Margem de Escoamento de 10 para 9, depois 8, em seguida aumentada para 11 e depois 12; - o quinto teste, foi alterado o θ, fator de atenuação das perdas, de 1 para 5.

Não houve mudança na ordem das alternativas em nenhum dos testes, indicando que, a lista ordenada das alternativas, obtidas na implantação do método, foi consistente. O modelo desenvolvido, em termos de número de alternativas, de critérios e determinação de sua pontuação apresentou a robustez almejada nos testes de sensibilidade.

## 4.0 - CONCLUSÃO

A aplicação do método TODIM, associada ao uso do programa Excel, atendeu à expectativa do trabalho, possibilitando o fácil processamento dos dados e disponibilizando os resultados como desejado. A análise das alternativas usando o método TODIM levou a uma lista ordenada que demonstrou ser satisfatória.

O método comprovou ser capaz de auxiliar aos profissionais do mercado de geração solar fotovoltaica à tomada de decisão, que por meio de sua aplicação fica mais fácil de resolver conflitos entre critérios. Os resultados encontrados refletiu o que se propõe o método, sobretudo à Teoria dos Prospectos, quanto as preferências da decisão dos decisores nas múltiplas dimensões do problema analisado. Portanto, o método, constitui um apoio eficiente para a avaliação da localidade para instalação dessas usinas.

Para trabalhos futuros cabe ressaltar que alguns dos critérios utilizados são considerados dinâmicos e podem mudar

no curto prazo, a exemplo destes, C1- Margem de Escoamento de Energia e C5 - Fator de Concorrência. Os dados pertecentes a esses critérios devem ser atualizados a cada novo cenário.

Sugere-se, ainda, de modo a aprofundar ainda mais a determinação da localidade na formulação do modelo, utilizar dados de terrenos previamente mapeados, em que os critérios adotados possam ser mais específicos, como: distância até o ponto de conexão, tamanho da propriedade e características ambientais.

### 5.0 - REFERÊNCIAS BIBLIOGRÁFICAS

(1) GOMES, Luís. Flávio. A. M.; LIMA, Monica. M. P. P. TODIM: Basics and application to multicriteria ranking of projects with environmental impacts. Foundations of Computing and Decision Sciences, v. 16, n. 4, p. 113-127, 1992. (2) KAHNEMAN, Daniel; TVERSKY, Amos. Prospect theory: an analysis of decision under risk. Econometrica, v.47, n. 2, p. 263-291, 1979.

(3) RANGEL, Luís Alberto Duncan; SILVA, Sergio Sodré da; SILVÉRIO, Leticia Borges. Ordenação de imóveis residenciais empregando o método TODIM. Anais do XXXVIII Simpósio Brasileiro de Pesquisa Operacional. SOBRAPO, Goiânia, 2006.

(4) GOMES, Luís. F. A. M.; ARAYA, Marcela Cecilia G.; CARIGNANO, Claudia. Tomada de decisão em cenários complexos: introdução aos métodos discretos do apoio multicritério à decisão. São Paulo: Pioneira Thomson Learning, v. 107, 2004.

(5) CLEMEN, Robert.T. Making Hard Decisions: An Introduction to Decision Analysis. In: PASSOS, Aderson Campos; GOMES, L. F. A. M. Avaliação multicritério de material de emprego militar. Revista Militar de Ciência e Tecnologia, v. 22, p. 20-29, 2005.

(6) RUSSELL, Stuart; NORVING, Peter.Inteligência Artificial. 3ed. Rio de Janeiro: Elsevier, 2013.

(7) GOMES, Luís. Flávio. A. M; GOMES, Carlos. Francisco. S. G. Tomada de Decisão Gerencial: Enfoque Multicritério. 5ed. São Paulo: Atlas, 2014.

(8) RANGEL, Luís Alberto Duncan; GOMES, Luiz Flávio Autran Monteiro. Determinação do valor de referência do aluguel de imóveis residenciais empregando o método TODIM. Pesquisa Operacional, v. 27, n. 2, p. 357-372, 2007. (9) CÂMARA DE COMERCIALIZAÇÃO DE ENERGIA ELÉTRICA. Resultado Consolidado dos Leilões, 2019. Disponível em: https://www.ccee.org.br/ccee/documentos/CCEE\_646394. Acesso em: 27 de Março de 2019.

(10) OPERADOR NACIONAL DO SISTEMA ELÉTRICO; EMPRESA EM PESQUISA ENERGÉTICA. LEN A-4/2018: Quantitativos da Capacidade Remanescente do SIN para Escoamento de Geração pela Rede Básica, DIT E ICG. Rio de Janeiro, 2017. Disponível em:

<http://ons.org.br/AcervoDigitalDocumentosEPublicacoes/ONS%20NT%200142-2017-EPE-DEE-RE-091-2017%20- %20Leil%C3%A3o%20A-4-2018.pdf>. Acesso em Fevereiro de 2018.<br>(11) World Bank Group. Global Horizontal

(11) World Bank Group. Global Horizontal Irradiation, 2016. Disponível em: https://globalsolaratlas.info/downloads/brazil. Acesso em: 24 de Novembro de 2018.

(12) CANTOR, G. A. R. Influência dos Fatores Climáticos no Desempenho de Módulos Fotovoltaicos em Regiões de Clima Tropical. Tese de Doutorado. Curso de Pós-graduação em Energias Renováveis. Universidade Federal da Paraíba. João Pessoa, 2017.

(13) AGÊNCIA NACIONAL DE ENERGIA ELÉTRICA - ANEEL. Despacho Nº 115, de 18 de janeiro de 2018 Objeto: registrar, especificamente para fins de habilitação no Leilão de Energia Nova "A-4" de 2018 (LEN A-4/2018), o Recebimento do Requerimento de Outorga (DRO) dos empreendimentos de fonte fotovoltaica relacionados e qualificados no ANEXO I deste dispositivo, conferindo-lhes as prerrogativas estabelecidas no parágrafo 7º do artigo 6º da Resolução Normativa nº. 391, de 15 de dezembro de 2009, observadas as condições dispostas na íntegra deste Despacho, disponível nos autos e no endereço eletrônico www.aneel.gov.br/biblioteca.ANEEL. Brasília: 18 de janeiro 2018.

(14) GREENER. Strategic Study Utility Scale Brazilian PV Market 2019. São Paulo, 2019.. Disponível em: https://d335luupugsy2.cloudfront.net/cms/files/12882/1544649820Strategic\_Study\_Utility\_Scale\_2019\_-

Greener.pdf Acesso em: 30 de dezembro de 2018

(15) GOOGLE INC. Google Maps,2005. Disponível em: https://www.google.com.br/maps. Acesso em: 30 de dezembro de 2018

#### DADOS BIOGRÁFICOS

José Renato Falcão Delgado

Formou-se em administração de empresas pela Universidade Federal de Pernambuco (UFPE) em 2008; engenharia civil pela Universidade Estadual de Pernambuco (UPE) em 2012;

Concluiu MBA em gestão de projetos pela FGV em 2016.

Participou do Programa de Intercâmbio na Universidad de Valladolid, Espanha (2008 -2009); Mestrando em Tecnologia da Energia pela Universidade Estadual de Pernambuco (UPE).

Atualmente é sócio da Falcão Delgado e da Carpe Vie Engenharia, trabalhando no desenvolvimento de projetos de energia renováveis de fonte eólica, solar e biomassa, atuando diretamente na gestão dos projetos e processos junto ao MME, EPE, ANEEL, CCEE, ONS e empresas transmissoras/distribuidoras.

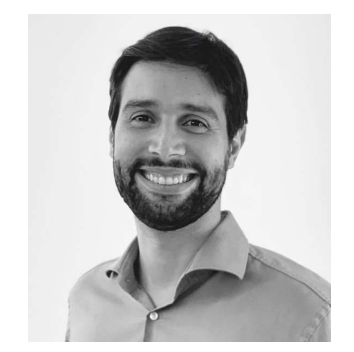